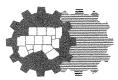

North Central Texas Council Of Governments

TO: Surface Transportation Technical Committee and Regional Toll Revenue County Task Forces DATE: July 27, 2012

FROM: Christie J. Gotti Senior Program Manager, Transportation Project Programming

SUBJECT: Notice of Revenue and Project Tracking System (RAPTS) Upcoming Workshop

On August 24, North Central Texas Council of Governments (NCTCOG) staff will hold a RAPTS user workshop for entities that have or will receive Regional Toll Revenue (RTR) funds. This workshop applies to projects being implemented by local agencies, new RTR sustainable development projects, as well as on-system projects that are not implemented by the Texas Department of Transportation (TxDOT).

The first session of the workshop is geared toward individuals who are responsible for entering invoices and financial/project status information into RAPTS, especially individuals that are new to the RTR program. The second session will cover the RTR project close-out process explaining how to finalize projects as they near completion. In each session, time will be allotted to discuss reporting, contracting/agreements, invoicing, and environmental review.

Both sessions will be held at NCTCOG in the Transportation Council Room, 616 Six Flags Drive, Arlington. If you are new to the RTR project implementation process, need a refresher session, or need information about the project closeout process, please attend one or both sessions.

| Date              | Time           | Session                                                              |  |  |
|-------------------|----------------|----------------------------------------------------------------------|--|--|
| Friday, August 24 | 10 am to 11 am | Overview of Online Reporting<br>Requirements and New Online Features |  |  |
|                   | 11 am to 12 pm | RTR Project Close-Out Procedures                                     |  |  |

Please respond to Laura Person at <u>lperson@nctcog.org</u> or (817) 608-2349 with the names and contact information of those planning to attend in order to ensure that sufficient training materials are on hand. If you have any questions, please contact Angela Smith, Transportation Planner, at (817) 695-9254 or <u>asmith2@nctcog.org</u>.

Christie J. Gott

AS:lp cc: Regional Transportation Council

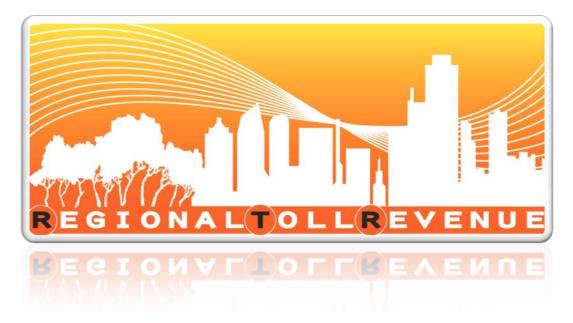

# **RAPTS Workshop**

## Revenue And Project Tracking System August 24, 2012 – 10 a.m.

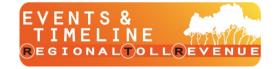

FUND & PROJECT TRACKING Regional Toll Revenue

North Central Texas Council of Governments

http://www.nctcog.org

# Agenda

- Purpose and Objectives
- Environmental Review Process
- Invoicing
- Status Reports
- Sustainable Development Projects
- Questions/Comments

- Christie Gotti
- Sandy Wesch
- Brian Murawski
- Angela Smith

All

Patrick Mandapaka

BCH9."

#### H\]g`gYWF]cb`kUg`idXUHYX`cb`%%##8\$\$%&"``

Ú |^æ ^ Á\* [ Á½ Á@d] HÐQ , È &d&[ \* È |\* Ð2 æ) • Đd Đ3 å^¢Èæ ] Ô | && Á¦ } ÁÉÁQ ] |^{ ^} @ \* ÁŠ[ &æ¢ÂO} œã ÁU/[ b^ &o Á ã @Ü VÜ ÁØ \* } å • ÈÁ Ù&[ ||Á½ Áx@ Áãc^{ (AO) çã[ } { ^} œ¢ÁÜ^çã , ÁÇ ] åæc^å Á; } ÁF FÐEÎ ĐOEF GD Á

# RAPTS REVENUE AND PROJECT TRACKING SYSTEM

**Environmental Review Process** 

Sandy Wesch

Go to Handouts

## **Documentation**

- <u>All</u> RTR projects require environmental review per 43 TAC, Part 1, Chapter 2, Subchapter A.
- The type depends on if the project is on the federal or state highway system and if the project also has federal and state monies.
- The purpose of the review is to ensure the implementing agency is complying with applicable state and federal laws and regulations.
- The environmental process must be completed before monies for either right-of-way acquisition or construction are distributed by TxDOT.

### **Environmental Review Process**

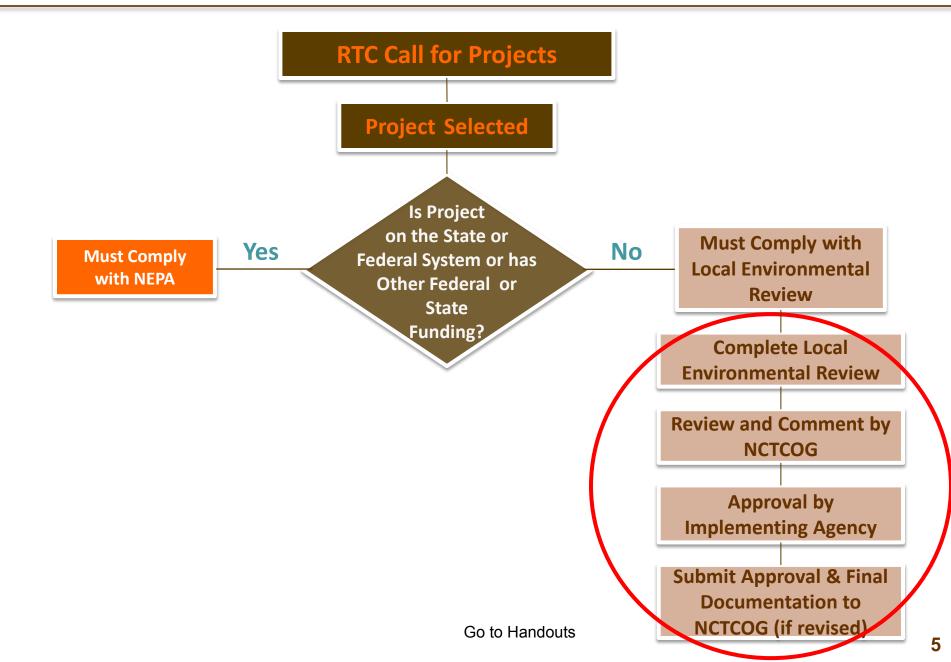

## **Local Environmental Review**

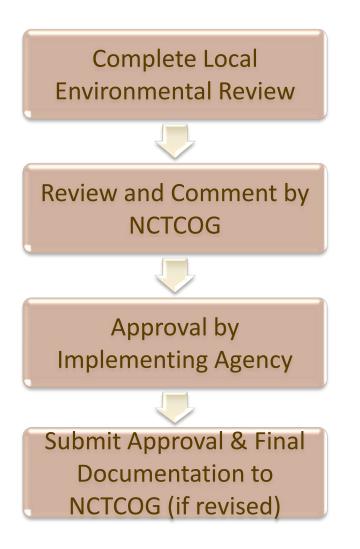

- Documentation can be submitted based on your own local environmental review process.
- Checklist can be completed before funding agreement is signed with TxDOT.
- Send to NCTCOG via regular mail or e-mail but document needs to include a signature.
   NCTCOG review averages about two weeks.
- The approval should follow typical approval process for each implementing agency (i.e., city council or board approval).
- Following approval, submit letter or resolution to NCTCOG.

# Local Environmental Review Checklist

- Many local governments do not have a formal local environment review process for transportation projects.
- To assist in fulfilling the local environmental review requirements, NCTCOG has developed two local environmental review checklists with instructions.

| Environmental Review<br>Checklist for                                                                                                    |                                  |
|----------------------------------------------------------------------------------------------------|----------------------------------|
|                                                                                                    |                                  |
| ENVIRONMENTAL INFORMATION                                                                                                    |                                  |
|                                                                                                    | ( 🔘 Yes ( 🔘 No                   |
| located within the proposed project area? If no, go to 30.<br>29A. Has coordination been initiated with TPWD?                                                     |                                  |
| 29A. Has coordination been initiated with TPWD?<br>29B. If yes, explain the results of the coordination efforts and attach all relevant of                        | (O) Yes (O) No                   |
| If no, when will coordination be initiated?                                                                                                    | conceptingence.                  |
|                                                                                                    |                                  |
|                                                                                                    |                                  |
|                                                                                                    |                                  |
| MIGRATORY BIRD TREATY ACT                                                                                                    |                                  |
|                                                                                                    | (O) Yes (O) No                   |
| project area?                                                                                                    | (0) 100 (0) 110                  |
|                                                                                                    | ( 🔘 Yes ( 🔘 No                   |
| area? State the type of nest and abundance.                                                                                                    |                                  |
|                                                                                                    |                                  |
|                                                                                                    |                                  |
| 32. Will the construction plans include specifications that will require compliance                                                                               | (O) Yes (O) No                   |
| with the Migratory Bird Treaty Act?                                                                                                    |                                  |
| FARMLAND                                                                                                    |                                  |
| 33. Does the proposed project area cross any prime or unique farmlands that is<br>not already in or committed to urban development? If yes, fill out form CPA-106 | ( <b>O</b> ) Yes ( <b>O</b> ) No |
| and submit to the NRCS and attach a copy to this form.                                                                                                    |                                  |
| WETLANDS/WATERS OF THE US                                                                                                    |                                  |
|                                                                                                    | (O) Yes (O) No                   |
| If no, go to 35.                                                                                                    | , ,                              |
|                                                                                                    | (O) Yes (O) No                   |
|                                                                                                    | (O) Yes (O) No                   |
|                                                                                                    | NWP:<br>Date:                    |
|                                                                                                    | (O) Yes (O) No                   |
|                                                                                                    | Date:                            |
| WATER QUALITY                                                                                                    |                                  |
|                                                                                                    | ( <b>O</b> ) Yes ( <b>O</b> ) No |
|                                                                                                    | ( 🔘 Yes ( 🔘 No                   |
| than three acres of water bodies or wetlands or equal to or greater than 1,500<br>linear feet of stream? If no, go to 35B.                                        |                                  |
|                                                                                                    | ( 🔘) Yes ( 🔘) No                 |
| to the TCEQ?                                                                                                    |                                  |
|                                                                                                    | (O) Yes (O) No                   |
|                                                                                                    | (O) Yes (O) No                   |
| completed for the permit and sent to the USACE with the PCN or IP (if<br>applicable)?                                                                             | (O) Not Applicable               |
| •• /                                                                                                    | ( 🔘) Yes ( 🔘) No                 |
| If no, go to 37.                                                                                                    |                                  |
|                                                                                                    | ( 🔘) Yes ( 🔘) No                 |
| Construction Activity and include a SW3P?                                                                                                    |                                  |
|                                                                                                    | (O) Yes (O) No<br>(O) Yes (O) No |
| project?                                                                                                    |                                  |

## Which checklist should be used?

- Full Checklist (8 pages)
  - Use if a project requires right-of-way, major construction, or permitting or is controversial.
- Simplified Checklist (1 page)
  - Use if a project would have little or no environmental impacts based up the type of work that is performed under normal circumstances.
  - Typical projects that may qualify include landscaping, fencing, signing, pavement markings, sidewalks, and traffic signals.

**BEFORE** using the *Simplified Checklist,* please call Nathan Drozd or Sandy Wesch to verify it is appropriate.

Go to Handouts

## **Checklists**

- Under "Implementing Local Entity Projects with RTR Funds" on RTR web site
- Instructions/Guidelines: http://www.nctcog.org/trans/rtr/GlinesAug2011.pdf
- Full Checklist: http://www.nctcog.org/trans/rtr/LERForm\_20101022.pdf
- Simplified Checklist: http://www.nctcog.org/trans/rtr/FormAug2011.pdf

## www.nctcog.org/trans/rtr/

Go to Handouts

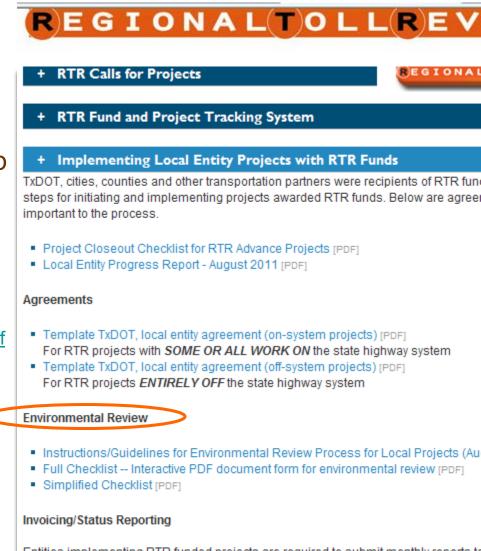

Entities implementing RTR funded projects are required to submit monthly reports to online reporting system (http://rtrinternal.nctcog.org) for each phase of each project a monthly reports should:

## **Helpful Hints**

- If hiring a consultant, make them aware of the checklist and/or contact NCTCOG to help develop the scope for the environmental work
- If using the checklist, the document needs to include a signature
- If a NEPA document was approved for the project prior to the funding change to RTR, submit the document and approval letter to fulfill the environmental requirement
- Attach additional pages, as necessary, to answer the questions

**Environmental Review Process -- HANDOUTS** 

(below are three links to access the specified documentation)

Instructions/Guidelines for Environmental Review Process for Local Projects (August 2011) [PDF]

Full Checklist -- Interactive PDF document form for environmental review [PDF]

Simplified Checklist [PDF]

Back to Environmental Review Presentation Slides

Online Reporting System Invoicing Component Brian Murawski

### **Invoicing Process**

| NOT h           | <b>TCOG</b><br>Central Texas  | s Council of Governments   | RTR TIP        | Program              |               |                        | 1                      | bmurawski@                    | Dinctcog.org <u>sign</u>       |  |  |
|-----------------|-------------------------------|----------------------------|----------------|----------------------|---------------|------------------------|------------------------|-------------------------------|--------------------------------|--|--|
|                 | Invoice Management            |                            |                |                      |               |                        |                        |                               |                                |  |  |
| × 500           |                               |                            |                |                      |               |                        |                        |                               |                                |  |  |
| Available       | vailable RTR Project Invoices |                            |                |                      |               |                        |                        |                               |                                |  |  |
| Below a         | re invoices                   | you have permission        | to view or e   | edit. To view or edi | t an existing | invoice, click         | the "Detail" ic        | on for the invo               | oice. To create a              |  |  |
| new inv         | oice, click "(                | Create a new invoice       | ." Separate i  | invoices should be   | submitted f   | or each proje          | ect.                   |                               |                                |  |  |
|                 |                               |                            |                |                      |               |                        |                        |                               |                                |  |  |
| 🗼 <u>Crea</u> t | <u>te new invo</u>            | ice                        |                |                      |               |                        |                        |                               |                                |  |  |
| Show 10         | Y entrie                      | s                          |                |                      |               |                        | Search:                |                               |                                |  |  |
| Detail          | TIP<br>Code €                 | Project Name 🔺             | County<br>Name | Cities 🖨             | Invoice<br>#  | Status 🖨               | Invoice<br>Date        | Current<br>Period<br>Interest | Current Period<br>Expenditures |  |  |
|                 | 20056                         | 14TH STREET                | COLLIN         | PLANO                | 128           | Completed              | 8/31/2009              | \$4,088.09                    | \$0.00                         |  |  |
|                 | 20056                         | 14TH STREET                | COLLIN         | PLANO                | 164           | Completed              | 9/30/2009              | \$0.00                        | \$0.00                         |  |  |
|                 | 20056                         | 14TH STREET                | COLLIN         | PLANO                | 165           | Completed              | 10/31/2009             | \$7,640.27                    | \$0.00                         |  |  |
|                 | 20056                         | 14TH STREET                | COLLIN         | PLANO                | 166           | Completed              | 11/30/2009             | \$8,046.50                    | \$0.00                         |  |  |
|                 | 20056                         | 14TH STREET                | COLLIN         | PLANO                | 167           | Completed              | 12/31/2009             | \$0.00                        | \$140.00                       |  |  |
|                 |                               |                            |                |                      |               |                        |                        |                               |                                |  |  |
|                 | 20056                         | 14TH STREET                | COLLIN         | PLANO                | 168           | Completed              | 1/31/2010              | \$4,532.54                    | \$0.00                         |  |  |
|                 | 20056<br>20056                | 14TH STREET<br>14TH STREET | COLLIN         | PLANO<br>PLANO       | 168<br>169    | Completed<br>Completed | 1/31/2010<br>2/28/2010 | \$4,532.54<br>\$8,121.20      | \$0.00<br>\$0.00               |  |  |
|                 |                               |                            |                |                      |               | -                      |                        |                               |                                |  |  |
|                 | 20056                         | 14TH STREET                | COLLIN         | PLANO                | 169           | Completed              | 2/28/2010              | \$8,121.20                    | \$0.00                         |  |  |
|                 | 20056                         | 14TH STREET<br>14TH STREET | COLLIN         | PLANO<br>PLANO       | 169<br>170    | Completed<br>Completed | 2/28/2010<br>3/31/2010 | \$8,121.20<br>\$2,204.08      | \$0.00<br>\$0.00               |  |  |

Please identify the individual who should be contacted should any questions arise regarding this invoice.

Changing "Status" of the invoice to "Completed" prevents further editing and submits the completed invoice to NCTCOG for review.

If a change needs to be made, please contact NCTCOG staff to request that the invoice status be changed to "Draft".

|                                  | RTR TIP Program                 |
|----------------------------------|---------------------------------|
| Invoice Management : 128         |                                 |
| RTR Project Invoice              | lindicates a Required field     |
| General Invoice Information      |                                 |
| Local Entity Contact Information |                                 |
| Neme: Gerald Cosgrove            | Title: Director of Public Works |
| Phone: (972) 941-7152            | Emeil:geraldc@plano.gov         |
| Invoice Information              |                                 |
| TIPCode: 20056                   |                                 |
| Invoice 4: 128                   | Period End: 08/31/2009          |
| Autorgenerated                   | Version: Revised                |
| Inv. Dete: 08/31/2009            | Stetus: Completed               |
|                                  | 13                              |

### **Invoicing Process**

RTR Funds Advanced to Local Entity "Current Period Interest" and "Current + Total Interest Farned Period Interest %" should be entered for <u>– Total RTR Expenditures</u> advance payments received for the project associated with this invoice. **RTR Cash Remaining RTR Cash Flow** Previous Total RTR Funds Advanced to Current Period Current Period Total RTR RTR Cash Interest Interest Local Entity by TxDOT Interest Interest % Expenditures Remaining Earned Earned \$5,883,904.00 \$0.00 \$4,088.09 \$0.00 \$5,887,992.09 4.088.09 1.11% Save Changes in order for the system to accept your work. Save Chan

#### Current Project Funding

Below is the funding and expenditure information for each phase of this project for which RTR funds are awarded. To enter expenditure or status information for phase, click on the phase.

| Pha | ase     | Year | Awarded Amount includes Local<br>Match | Previous<br>Expended | Current<br>Expended | %<br>Expended | %<br>Complete | Phase Not<br>Started |
|-----|---------|------|----------------------------------------|----------------------|---------------------|---------------|---------------|----------------------|
| RC  | w       | 2009 | \$108,160.00                           | \$0.00               | \$0.00              | 0.00 %        | 0.00 %        |                      |
|     | NST     | 2009 | \$7,246,720.00                         | \$0.00               | \$0.00              | 0.00 %        | 2.70 %        | V                    |
|     | Totals: |      | \$7,354,880.00                         | \$0.00               | \$0.00              |               |               |                      |

#### Available RTR Projects

Expenditure and status information may be submitted for any of the projects below. RTR funds may be not be expended prior to execution of an agreement with the Texas Department of Transportation.

|             |               |                                                       |                |          | ii Cii.        |                 |
|-------------|---------------|-------------------------------------------------------|----------------|----------|----------------|-----------------|
| Select ≑    | TIP<br>Code ≑ | Name                                                  | On<br>System ≑ | County ≑ | STIP Cycle 🌻   | Total<br>Funds  |
|             | 20056         | 14TH STREET                                           |                | COLLIN   | NO VEMBER 2008 | \$7,354,880.00  |
|             | 11840         | 15TH ST CONNECTION                                    |                | DALLAS   | FEBRUARY 2012  | \$1,268,538.00  |
|             | 11850         | 15TH STREET                                           |                | COLLIN   | MAY 2011       | \$2,501,957.00  |
|             | 20252         | 1ST STREET                                            |                | KAUFMAN  | NOVEMBER 2010  | \$859,705.00    |
|             | 20007         | ADVANCE PURCHASE OF RAIL VEHICLES FOR DCTA LIGHT RAIL |                | DENTON   | FEBRUARY 2008  | \$71,500,000.00 |
|             | 20135         | ATMS COMMUNICATIONS NETWORK                           |                | DALLAS   | NOVEMBER 2008  | \$3,032,000.00  |
|             | 20261         | BIKEWAY NORTHWEST DRIVE IN MESQUITE                   |                | DALLAS   | NO VEMBER 2011 | \$2,550,000.00  |
|             | 20070         | BNSF PASSENGER RAIL (COLLIN COUNTY SECTION)           |                | COLLIN   | NO VEMBER 2008 | \$300,000.00    |
|             | 20128         | BNSF PASSENGER RAIL (DALLAS COUNTY SECTION)           |                | DALLAS   | NOVEMBER 2011  | \$80,000.00     |
|             | 20107         | BNSF PASSENGER RAIL (DENTON COUNTY SECTION)           |                | DENTON   | NO VEMBER 2008 | \$80,000.00     |
| Showing 1 b | o 10 of 106   | entries                                               |                |          |                |                 |

Search

| NCT(                                                                         | COG<br>ral Texas Coun | cil of Govern | ments RTR TIP Prog | gram            |                |            | murawski@nctcog.org.slan-c |  |  |  |
|------------------------------------------------------------------------------|-----------------------|---------------|--------------------|-----------------|----------------|------------|----------------------------|--|--|--|
| Invoice Management : 128 : ROW 2009                                          |                       |               |                    |                 |                |            |                            |  |  |  |
| ln voice                                                                     | Details: R            | ow            | 9                  | - Indicates a F | Required field |            | Bave Changes               |  |  |  |
| Expenditu                                                                    | Award ed              | Previous      | Current Actual     | Cumulative      | Balance        | % Expended | Current actual             |  |  |  |
| Total:                                                                       | \$106,160.00          | \$0.00        | \$0.00             | \$0.00          | \$106,150.00   | 0%         | expenditures should        |  |  |  |
| RTR:                                                                         | \$66,526.00           | +0.00         | a 00.00 😜          | \$0.00          | \$66,526.00    | 0%         | be entered for RTR         |  |  |  |
| Local:                                                                       | \$21,632.00           | \$0.00        | a 00.00 😜          | \$0.00          | \$21,622.00    | 0%         | funds and for any          |  |  |  |
| Ceah Expanded     Cash Remaining: \$108, 160.00     Percent Expended: 0.00 % |                       |               |                    |                 |                |            |                            |  |  |  |

# RAPTS REVENUE AND PROJECT TRACKING SYSTEM

Online Reporting Status Report Component Angela Smith

# **Online Reporting**

## **Project Status Reporting**

- Important factor for RAPTS transparency
- Monthly input beneficial

## **Phase Status Information**

- Updating let and completion dates for each phase
- Summarizing completed activities/work

## **Supporting Documentation**

- Phase attachments
- Before/after photos
- Consultant/Project Management reports

#### RAPTS **R**EVENUE AND **P**ROJECT **T**RACKING **S**YSTEM

NOTTOG North Central Texas Council of Governments RTR TIP Program

Invoice Management : 102 : CONST 2009

Current Actual

\$0.00

\$

\$

00.00

00.00

#### % Expended \$71,500,000.00 0%

0%

0%

**Cash Expended** Cash Remaining: \$71,500,000.00

Previous

\$0.00

\$0.00

\$0.00

Percent Expended: 0.00 %

### **Status Reporting**

asmith2@nctcog.org sign-off

Balance

\$57,200,000.00

\$14,300,000.00

#### **Expenditure Information**

Cost

Total:

RTR:

Local:

Invoice Details: CONST

| Budget — |                 |             |                 |
|----------|-----------------|-------------|-----------------|
|          | Awarded         | Anticipated | Advanced        |
| Total:   | \$71,500,000.00 | \$0.00      | \$71,500,000.00 |
| RTR:     | \$57,200,000.00 | \$ 00.00    | \$57,200,000.00 |
| Local:   | \$14,300,000.00 | \$ 00.00    | \$14,300,000.00 |

Cumulative

\$0.00

\$0.00

\$0.00

| Please update the "Anticipated      |
|-------------------------------------|
| Expenditures" column to reflect the |
| expected actual cost of completing  |
| this phase of the project.          |

Current actual expenditures should be entered for RTR funds and for any local funds being used for this phase.

## Save Changes

## **Entering Status Information by Phase**

| RTR Funds Advanced<br>to Local Entity by<br>TxDOT | Previous<br>Interest<br>Earned | ent Period<br>Iterest | <br>nt Period<br>rest % | Total<br>Interest<br>Earned | Total RTR<br>Expenditures | RTR Cash<br>Remaining |
|---------------------------------------------------|--------------------------------|-----------------------|-------------------------|-----------------------------|---------------------------|-----------------------|
| \$0.00                                            | \$0.00                         | \$<br>00.00           | 0%                      | \$0.00                      | \$0.00                    | \$0.00                |
|                                                   |                                |                       |                         |                             |                           | Save Change           |

#### **Current Project Funding**

Below is the funding and expenditure information for each phase of this project for which RTR funds are awarded. To enter expenditure or status information for phase, click on the phase.

| Phase   | Year | Awarded Amount includes Local<br>Match | Previous<br>Expended | Current<br>Expended | %<br>Expended | %<br>Complete | Phase Not<br>Started |  |
|---------|------|----------------------------------------|----------------------|---------------------|---------------|---------------|----------------------|--|
| ENG     | 2012 | \$1,600,000.00                         | \$0.00               | \$0.00              | 0.00 %        | 50.00 %       |                      |  |
| CONST   | 2014 | \$5,000,000.00                         | \$0.00               | \$0.00              | 0.00 %        | 0.00 %        |                      |  |
| Tota    | ls:  | \$6,600,000.00                         | \$0.00               | \$0.00              |               |               |                      |  |
| Totals: |      | \$6,600,000.00                         | \$0.00               | \$0.00              |               |               |                      |  |
|         |      |                                        |                      |                     |               |               |                      |  |
|         |      |                                        |                      |                     |               |               |                      |  |

## **Potential Changes to Awarded Funds**

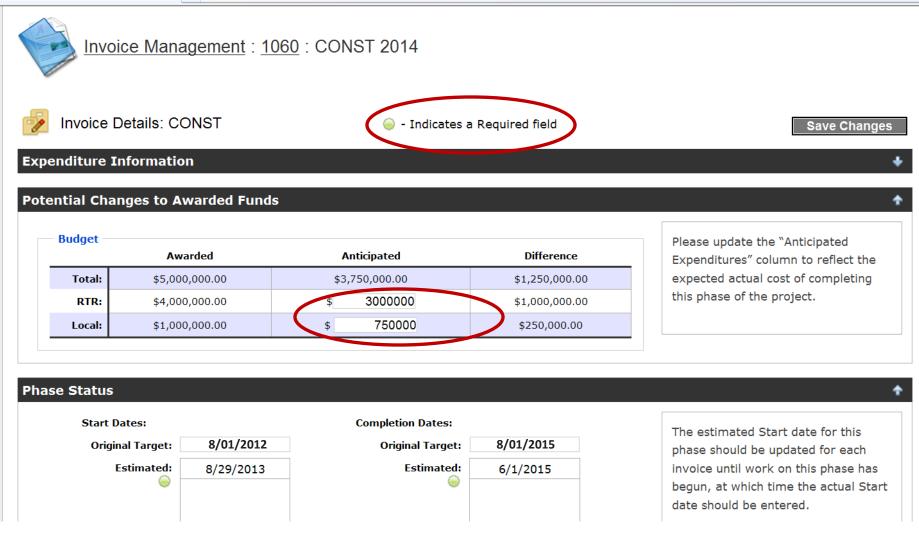

## Entering Start Dates, End Dates, and Percent of Work Completed

| Phase Status                                                     |                                                                                        |                        | *                                                                                                    |
|------------------------------------------------------------------|----------------------------------------------------------------------------------------|------------------------|----------------------------------------------------------------------------------------------------|
| Estimated:                                                       | Completion Dates:<br>8/01/2010 Original Targer<br>3/0/2011 Estimated<br>/01/2012 Actua | 8/15/2012<br>8/01/2013 | The estimated Start date for this<br>phase should be updated for each<br>invoice until work on this phase has<br>begun, at which time the actual Start<br>date should be entered.<br>The estimated Completion date for<br>this phase should be updated for each<br>invoice until work on the phase has<br>been completed, at which time<br>"Percent of work completed" should |
| Please summarize your activitie<br>work completed for this perio | Project was able to complete                                                           |                        | be updated to 100% and the actual<br>Completion date should be entered.<br>An actual Completion date may not<br>be entered until the phase is marked<br>as 100% complete.                                                                                                    |

| hase Att | tachments |
|----------|-----------|
| Actions  | Document  |
| *        | IH 35.bmp |

# Entering Status Descriptions and Adding Attachments

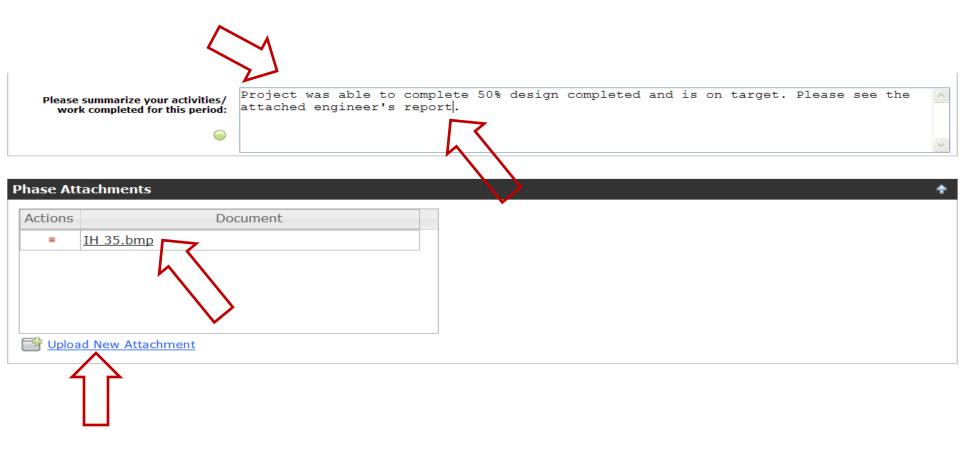

Sustainable Development Projects Project Tracking and Reporting Procedures Patrick Mandapaka

## **Infrastructure Projects**

For the Sustainable Development Infrastructure projects funded through the 2009-10 Sustainable Development Call for Projects (SDCFP) funded through Regional Toll Revenue (RTR) funds:

- NCTCOG staff will coordinate with Project Sponsors on the invoicing and reporting procedures and will provide the details on the required documentation and milestone reporting templates after the Notice to Proceed (NTP).
- NCTCOG staff will upload the collected and approved information to RAPTS.
- Please **DO NOT** submit information directly to the RAPTS website.
- Go to <a href="http://www.nctcog.org/trans/sustdev/landuse/funding/CFP09.asp">http://www.nctcog.org/trans/sustdev/landuse/funding/CFP09.asp</a> to access invoicing and reporting procedures and templates, and information from the Workshop.

## **Infrastructure Projects**

## **Prior to Notice to Proceed (NTP)**

- Funding Agreement
- Phase I and Phase II Article 11.1 Documents
- Local Government Procurement Certification
- Environmental Review Process and Certification Checklist

### **Invoicing and Reporting Procedures**

- Project Expense Summary (Invoice Form)
- Progress Reporting Template
- Close Out Procedures & Forms
- We provide a Checklist!

2009-2010 Sustainable Development Call for Projects Infrastructure Invoicing and Reporting Checklist

Reporting Period: \_\_\_\_\_

Project Phase: Please identify the phase (i.e., 2a, 2b, etc. as per the Article 11.1 document) for the invoice that includes the submitted costs: \_\_\_\_\_\_

| Items to be included in Invoice                                                                                                    | Date | Notes |
|----------------------------------------------------------------------------------------------------|------|-------|
| <ol> <li>Milestone Report providing information requested in all sections<br/>including description of work completed, reporting period, and<br/>phasing consistent with Article 11.1.</li> </ol>                                                                                                    |      |       |
| <ol><li>Photographs showing progress on the public infrastructure with<br/>a location description (address or intersection) if applicable.</li></ol>                                                                                                    |      |       |
| <ol> <li>Map(s) or site plan highlighting infrastructure elements<br/>completed if applicable.</li> </ol>                                                                                                    |      |       |
| 4. Infrastructure Project Expense Summary.                                                                                                    |      | ×     |
| <ol> <li>Copies of Invoice(s)/ Pay Estimate(s) to support the expenses<br/>detailed on the Infrastructure Project Expense Summary.</li> </ol>                                                                                                    |      |       |
| <ol><li>Proof of payment to contractors and suppliers who support the<br/>Sustainable Development Infrastructure Project.</li></ol>                                                                                                    |      |       |
| 7. Building permit(s) required by final reimbursement request.                                                                                                    |      |       |
| 8. Close Out report if it is a final reimbursement request.                                                                                                    |      |       |
| <ol> <li>A letter certifying procurement procedures are consistent with<br/>State laws and regulations and local laws, regulations, rules,<br/>policies, and procedures and a copy of the procurement<br/>procedures have been provided to NCTCOG.</li> </ol>                                                                  |      |       |
| 10. A letter detailing the opinion of the City's legal counsel<br>showing environmental review and public involvement for the<br>Sustainable Development Infrastructure Project complies with<br>state law and regulations, and with local laws, regulations, rules,<br>policies, and procedures, has been provided to NCTCOG. |      |       |

## Infrastructure Projects TIP MODIFICATIONS

- NCTCOG staff will coordinate with Project Sponsors and collect information related to any modifications to the scope of work or budget included in the Transportation Improvement Program (TIP).
- NCTCOG staff will review and determine if the proposed TIP Modification meets the requirements of the Sustainable Development Funding Program.
- NCTCOG staff will submit TIP Modifications.
- Please **DO NOT** directly submit TIP Modifications on Sustainable Development Projects. [ONLY applies to Sustainable Development Projects]
- Agreement modification may be needed, may affect project timeline.

**Questions/Comments** 

| Function                                                                            | Contact (Updated March 2024)                                                     | Phone/E-mail                               |  |  |  |  |
|-------------------------------------------------------------------------------------|----------------------------------------------------------------------------------|--------------------------------------------|--|--|--|--|
| NCTCOG – Transportation Department                                                  |                                                                                  |                                            |  |  |  |  |
| •Environmental Review                                                               | Nathan Drozd<br>Principal Transportation Planner                                 | 817-695-9148<br>ndrozd@nctcog.org          |  |  |  |  |
| <ul><li>Primary RTR Contact</li><li>Project commitments</li><li>Approvals</li></ul> | Liza Cox<br>Transportation Planner II                                            | 817-704-2503<br>lacox@nctcog.org           |  |  |  |  |
| •Sustainable<br>Development                                                         | Shawn Conrad Principal<br>Transportation/Air Quality Planner                     | 817-704-5695<br>sconrad@nctcog.org         |  |  |  |  |
| TxDOT District Contacts                                                             |                                                                                  |                                            |  |  |  |  |
| <ul><li>Project management</li><li>Close-out</li><li>Reconciliation</li></ul>       | <b>Tamelia Spillman – Dallas</b><br>Advanced Transportation Planning<br>Director | 214-320-4476<br>tamelia.spillman@txdot.gov |  |  |  |  |
| <ul><li>Project management</li><li>Close-out</li><li>Reconciliation</li></ul>       | Mohammad Al Hweil – Fort Worth<br>Advanced Transportation Planning<br>Director   | 817-370-6710<br>mohammad.alhweil@txdot.gov |  |  |  |  |

#### GighUjbUV`Y`8 YjY`cda Ybhi=bZiUghfiWiifY`Dfc^YWig -- HANDOUTS

(Below are links to access the specified documentation)

Interlocal Cooperative Agreement Reporting Form, Reimbursement Phase 1 [PPT]

Interlocal Cooperative Agreement Reporting Forum, Reimbursement Phase 2 [PPT]

Procurement Certification Letter [DOC]

09-10 Invoice Template - Example, Phase 1 [PDF]

09-10 Invoice Template - Example, Phase 2 [PDF]

Milestone Reporting Instructions [PDF]

Invoicing and Reporting Checklist [DOC]

FAQ - Infrastructure 09-10 Projects [PDF]

**Environmental Review Certification [DOC]** 

Back to Sustainable Development Presentation Slides